# Dynamic Thresholds

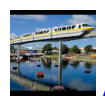

[Amit Patney](https://communities.ca.com/people/Amit_Patney) 45 posts since Mar 15, 2011

### **Dynamic Thresholds** Sep 8, 2014 9:45 PM

Does anyone have a customer facing presentation (not docs.nimsoft.com) that explains our Dynamic Thresholding in detail? Figured I'll ask before creating one from scratch.

Thanks, Amit Tags: thresholds, dynamic, threshold

[Adrian Johnson](https://communities.ca.com/people/AdrianJohnsonUK) 287 posts since Oct 30, 2010

**Re: Dynamic Thresholds** Sep 9, 2014 8:44 AM

Hi @Amit\_Patney

I do not know of any such presentation, but I would be interested to learn about Dynamic Thresholds in Nimsoft for myself (I come from the CapMan team, and I'm trying to expand my knowledge of the rest of the IM portfolio).

Is there a specific document you can point me at, or should I just browse docs.nimsoft.com?

Thanks,

Adrian

Adrian Johnson CA Technologies Services Architect

 $\frac{1}{2}$ [Hasim Baba Sayed](https://communities.ca.com/people/sayha01) 38 posts since Nov 10, 2011

#### **Re: Dynamic Thresholds** Sep 11, 2014 6:28 AM

There is a section for "Setting Baselines and Dynamic Thresholds" @ docs.nimsoft.com (look under CA Nimsoft monitor section)

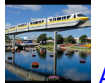

[Amit Patney](https://communities.ca.com/people/Amit_Patney) 45 posts since Mar 15, 2011

**Re: Dynamic Thresholds** Oct 9, 2014 9:32 PM

#### [AdrianJohnsonUK](https://communities.ca.com/people/AdrianJohnsonUK)

Some documentation I put together from the doc sections online.

- [Time To Threshold.docx](https://communities.ca.com/servlet/JiveServlet/download/241711857-71539/Time%20To%20Threshold.docx) 41.6 KB Preview
- [Time Over Threshold.docx](https://communities.ca.com/servlet/JiveServlet/download/241711857-71538/Time%20Over%20Threshold.docx) 278.3 KB Preview

• [Setting Baselines and Dynamic Thresholds.docx](https://communities.ca.com/servlet/JiveServlet/download/241711857-71537/Setting%20Baselines%20and%20Dynamic%20Thresholds.docx) 75.9 KB Preview

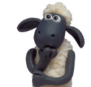

[Rowan Collis](https://communities.ca.com/people/colro22) 118 posts since May 2, 2010

## **Re: Dynamic Thresholds** Oct 10, 2014 8:32 AM

One thing I have found out is that baseline thresholds can also be used for setting static thresholds with ALL probes but this only works with the command line option.

When I say static thresholds, I mean the same as normal thresholds in the probe and not just a variation from the calculated baseline.

There may be a requirement to create more than one threshold for the same metric and this can be used to generate two alarms for the same metric which might be useful if alarms need to be routed to two different external systems.

Some probes offer this capability in the gui eg snmp collector.

cheers

Rowan